## **Importação de empréstimos**

Os scripts de importação de empréstimos podem ser customizados conforme a necessidade de cada cliente, de acordo com o layout do arquivo recebido.

O arquivo padrão de importação deve utilizar o pipeline como delimitador, os campos não tem tamanho mínimo e máximo, mas devem respeitar as características da sua finalidade. Ex: CNPJ terá 14 dígitos e CPF 11.

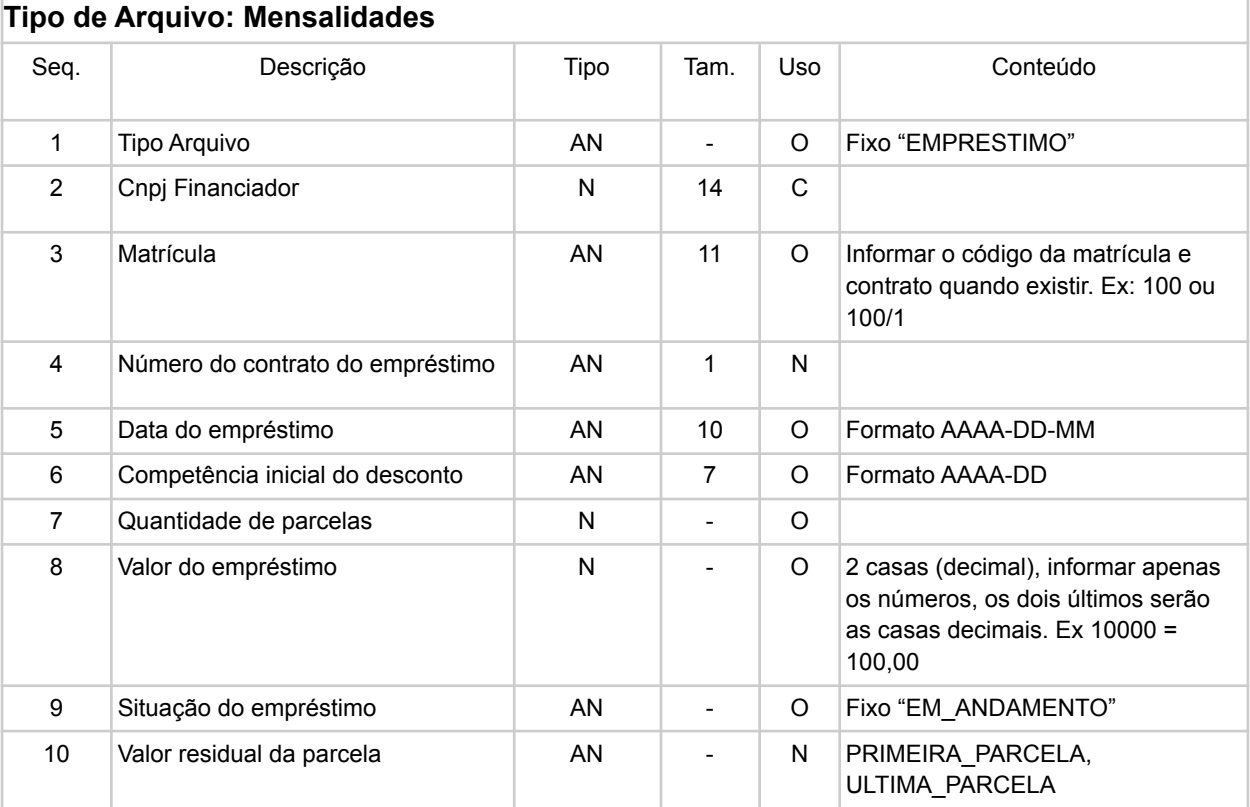

## **Empréstimo do servidor**